МИНИСТЕРСТВО НАУКИ И ВЫСШЕГО ОБРАЗОВАНИЯ РОССИЙСКОЙ ФЕДЕРАЦИИ федеральное государственное автономное образовательное учреждение высшего образования «САНКТ-ПЕТЕРБУРГСКИЙ ГОСУДАРСТВЕННЫЙ УНИВЕРСИТЕТ АЭРОКОСМИЧЕСКОГО ПРИБОРОСТРОЕНИЯ»

Факультет среднего профессионального образования

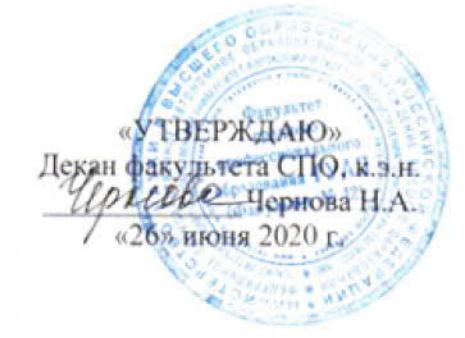

# РАБОЧАЯ ПРОГРАММА ПРОФЕССИОНАЛЬНОГО МОДУЛЯ

# ПМ.01 «Выполнение работ по проектированию сетевой инфраструктуры»

для специальности среднего профессионального образования

### 09.02.06 «Сетевое и системное администрирование»

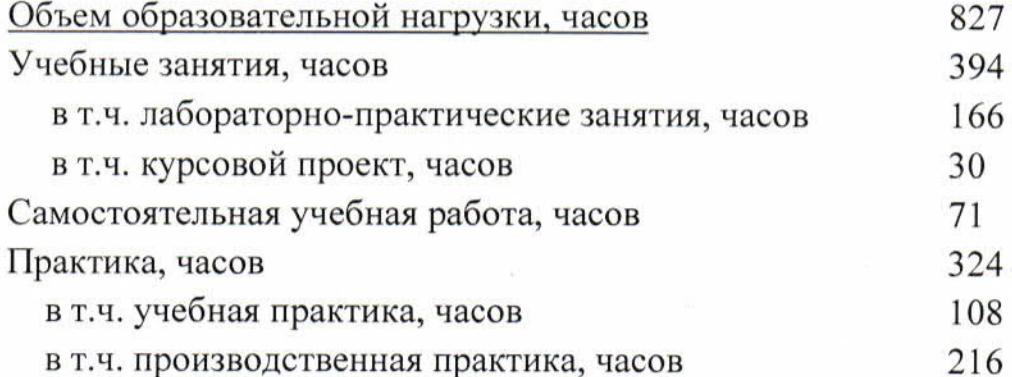

Санкт-Петербург 2020

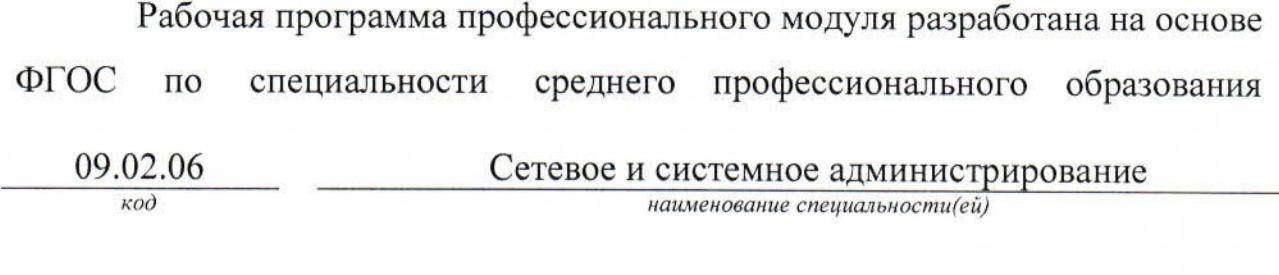

## РАССМОТРЕНА И ОДОБРЕНА

РЕКОМЕНДОВАНА

Цикловой комиссией

вычислительной техники и программирования

Протокол №11 от 04.06.2020 г. Протокол Протокол Гредседатель: Деже Дерокманько И.Л. Председатель:

Методическим советом факультета СПО Протокол № 7 от 24.06.2020 г. Верезина С.А.

Разработчики:

Рохманько И.Л., преподаватель высшей квалификационной категории

# **СОДЕРЖАНИЕ**

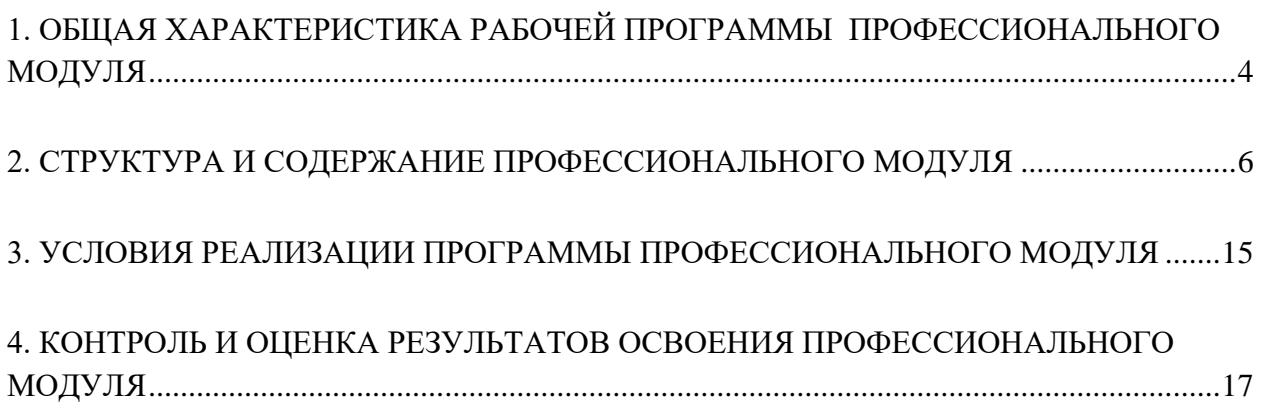

# **1. ОБЩАЯ ХАРАКТЕРИСТИКА РАБОЧЕЙ ПРОГРАММЫ**

### **ПРОФЕССИОНАЛЬНОГО МОДУЛЯ**

### *«ПМ.01 ВЫПОЛНЕНИЕ РАБОТ ПО ПРОЕКТИРОВАНИЮ СЕТЕВОЙ ИНФРАСТРУКТУРЫ»*

#### <span id="page-3-0"></span>**1.1. Цель и планируемые результаты освоения профессионального модуля**

В результате изучения профессионального модуля студент должен освоить основной вид деятельности Выполнение работ по проектированию сетевой инфраструктуры и соответствующие ему общие компетенции и профессиональные компетенции:

#### 1.1.1. Перечень общих компетенций

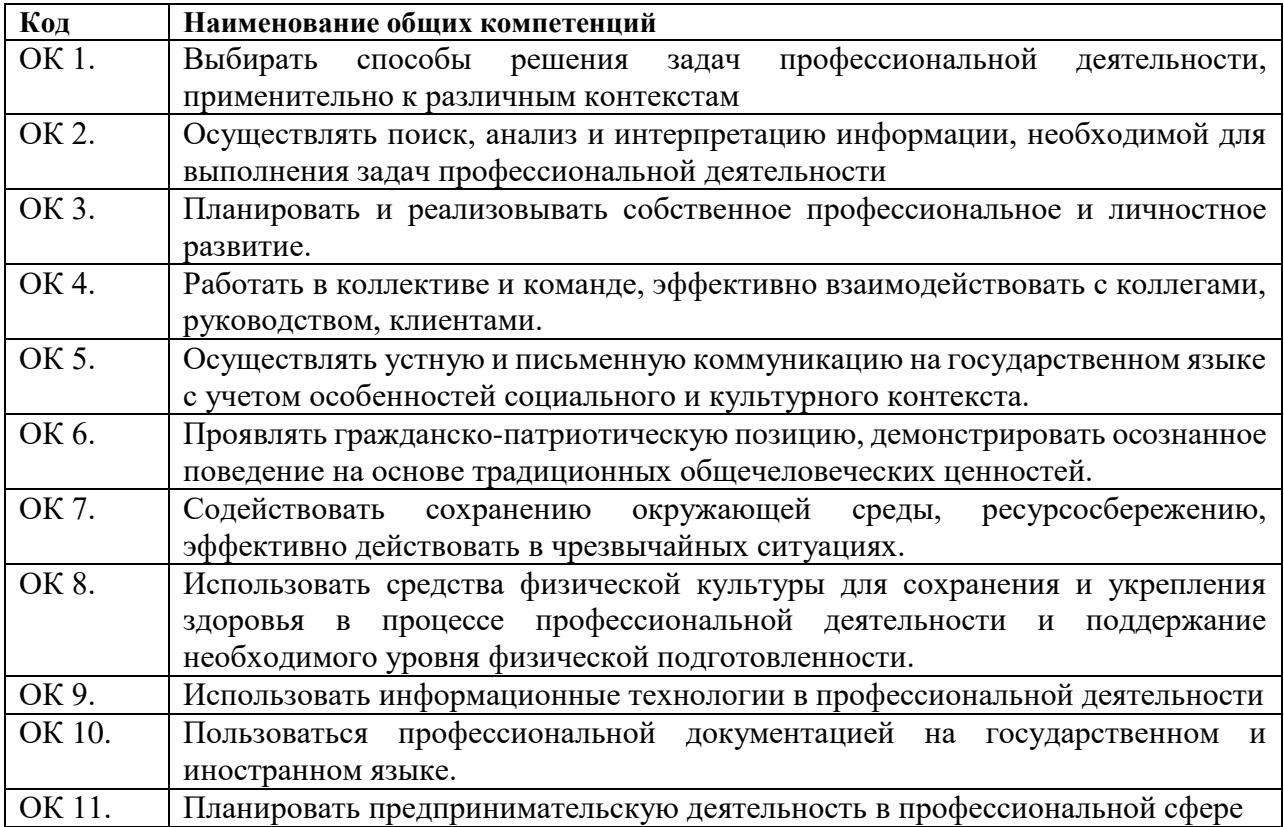

#### 1.1.2. Перечень профессиональных компетенций

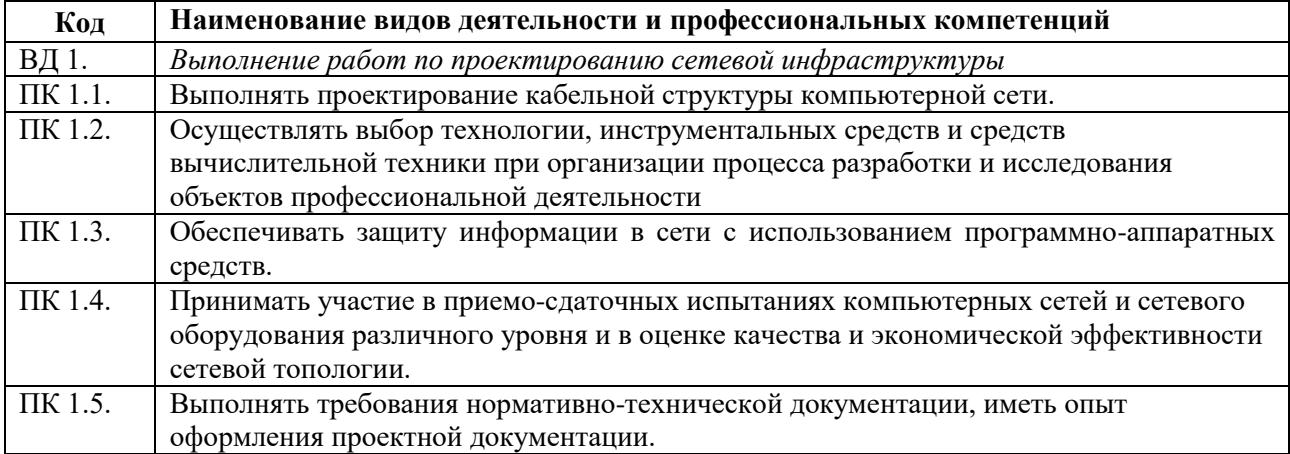

1.1.3. В результате освоения профессионального модуля студент должен:

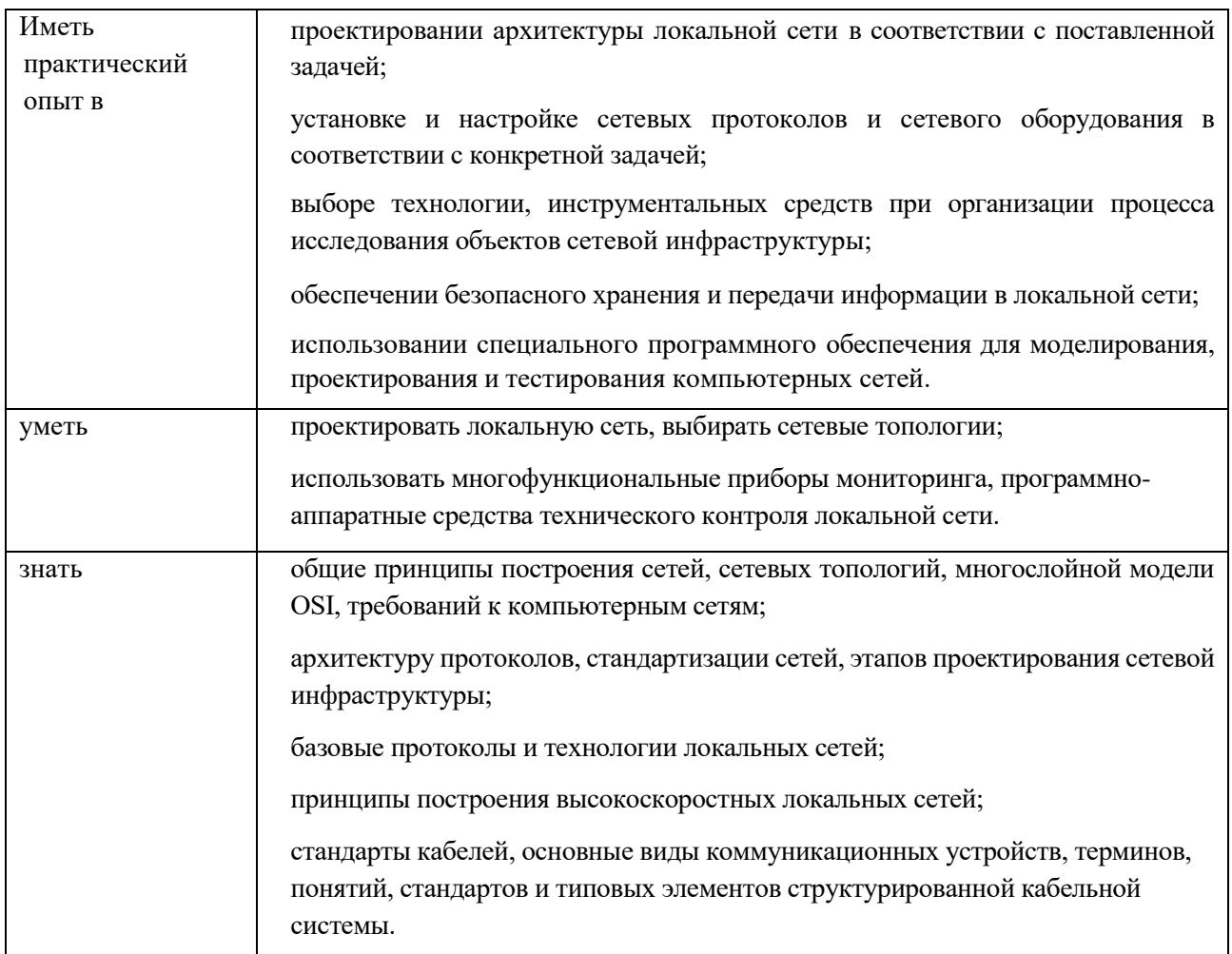

### 1.2. Количество часов, отводимое на освоение профессионального модуля

Всего часов  $827$ 

Из них на освоение МДК. 01.01\_137\_

на освоение МДК. 01.02 358

на практики, в том числе учебную 108 и производственную 216

### **2. СТРУКТУРА И СОДЕРЖАНИЕ ПРОФЕССИОНАЛЬНОГО МОДУЛЯ**

## **2.1. Структура профессионального модуля «ПМ.01 ВЫПОЛНЕНИЕ РАБОТ ПО ПРОЕКТИРОВАНИЮ СЕТЕВОЙ ИНФРАСТРУКТУРЫ»**

<span id="page-5-0"></span>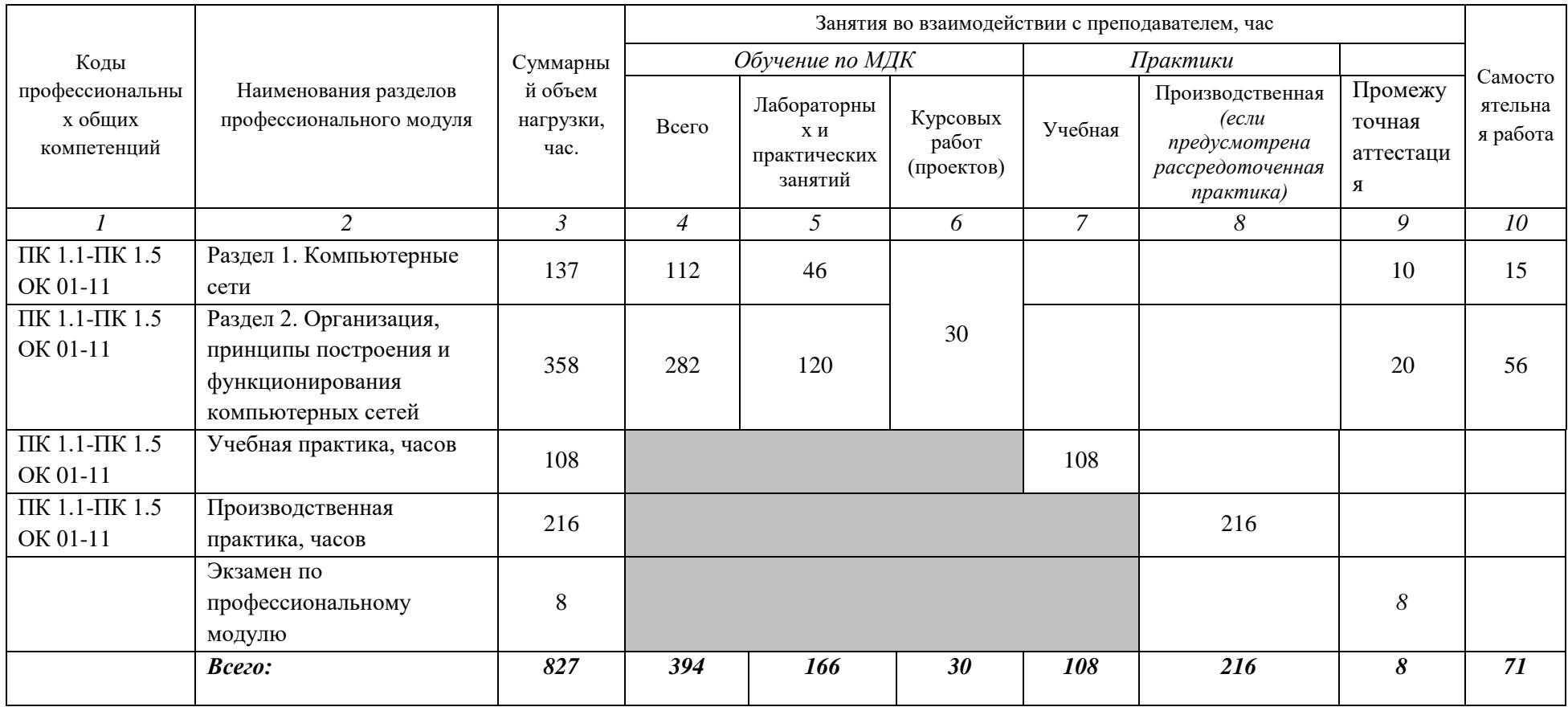

#### **2.2. Тематический план и содержание профессионального модуля (ПМ)**

## **«ПМ.01 ВЫПОЛНЕНИЕ РАБОТ ПО ПРОЕКТИРОВАНИЮ СЕТЕВОЙ ИНФРАСТРУКТУРЫ»**

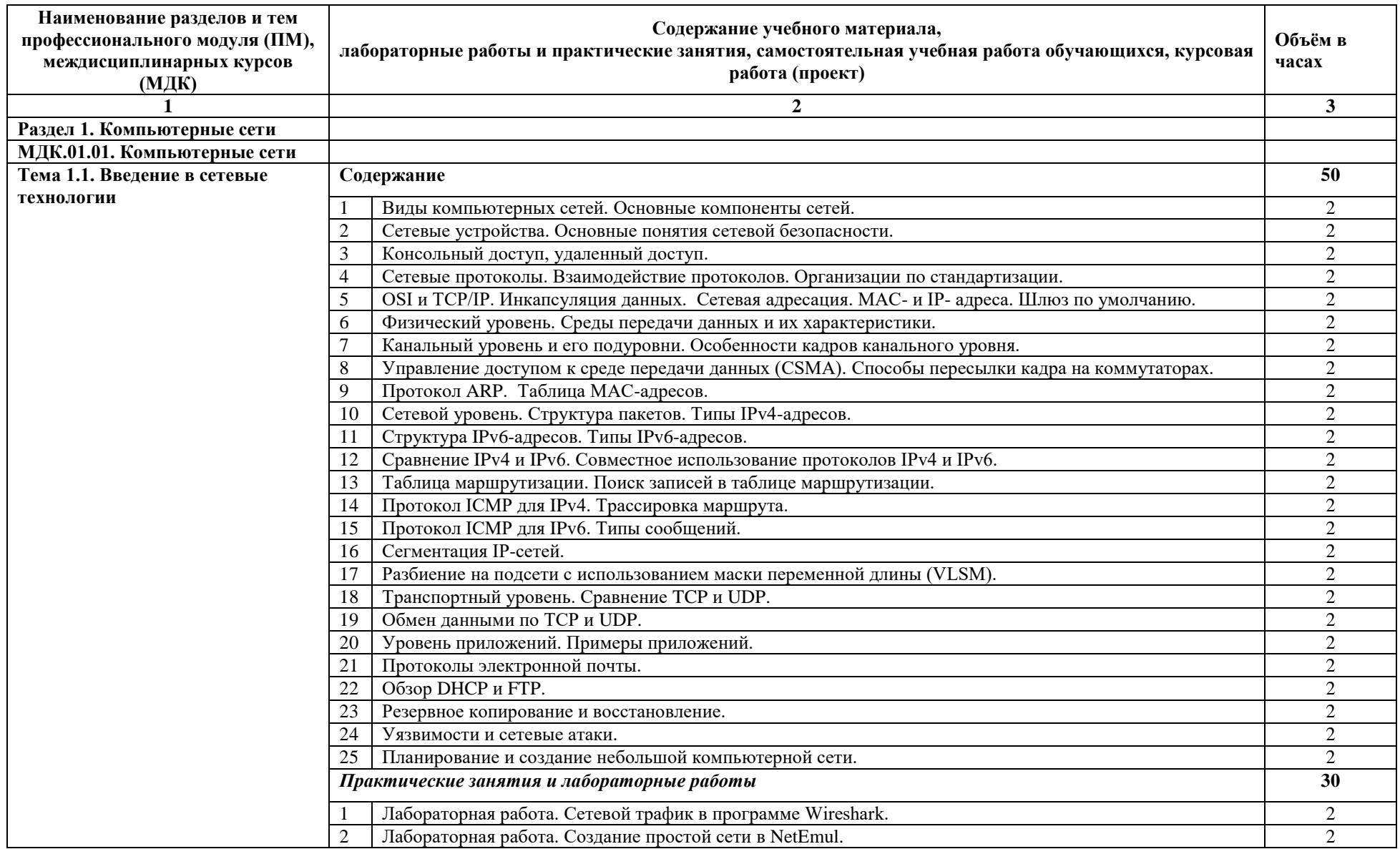

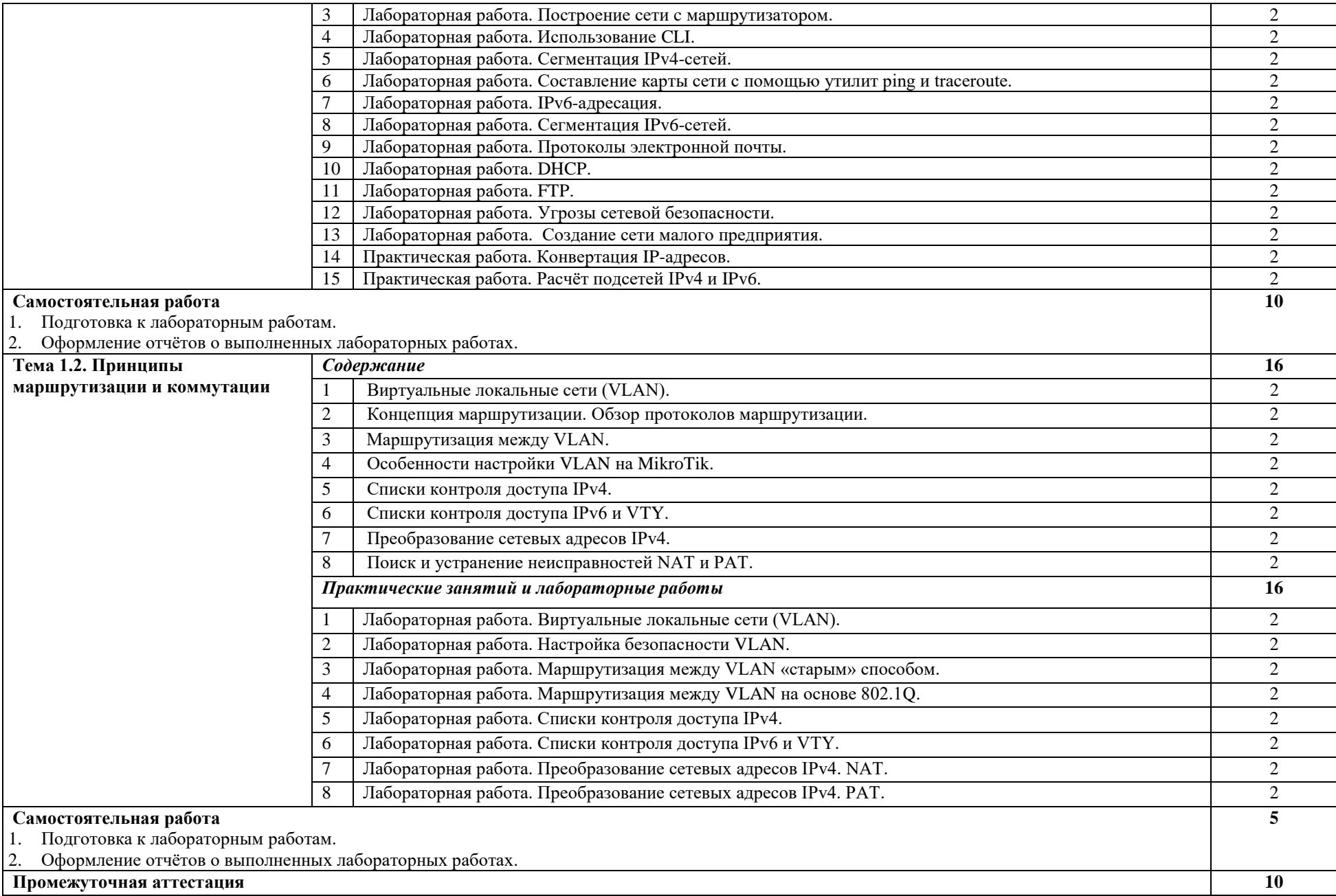

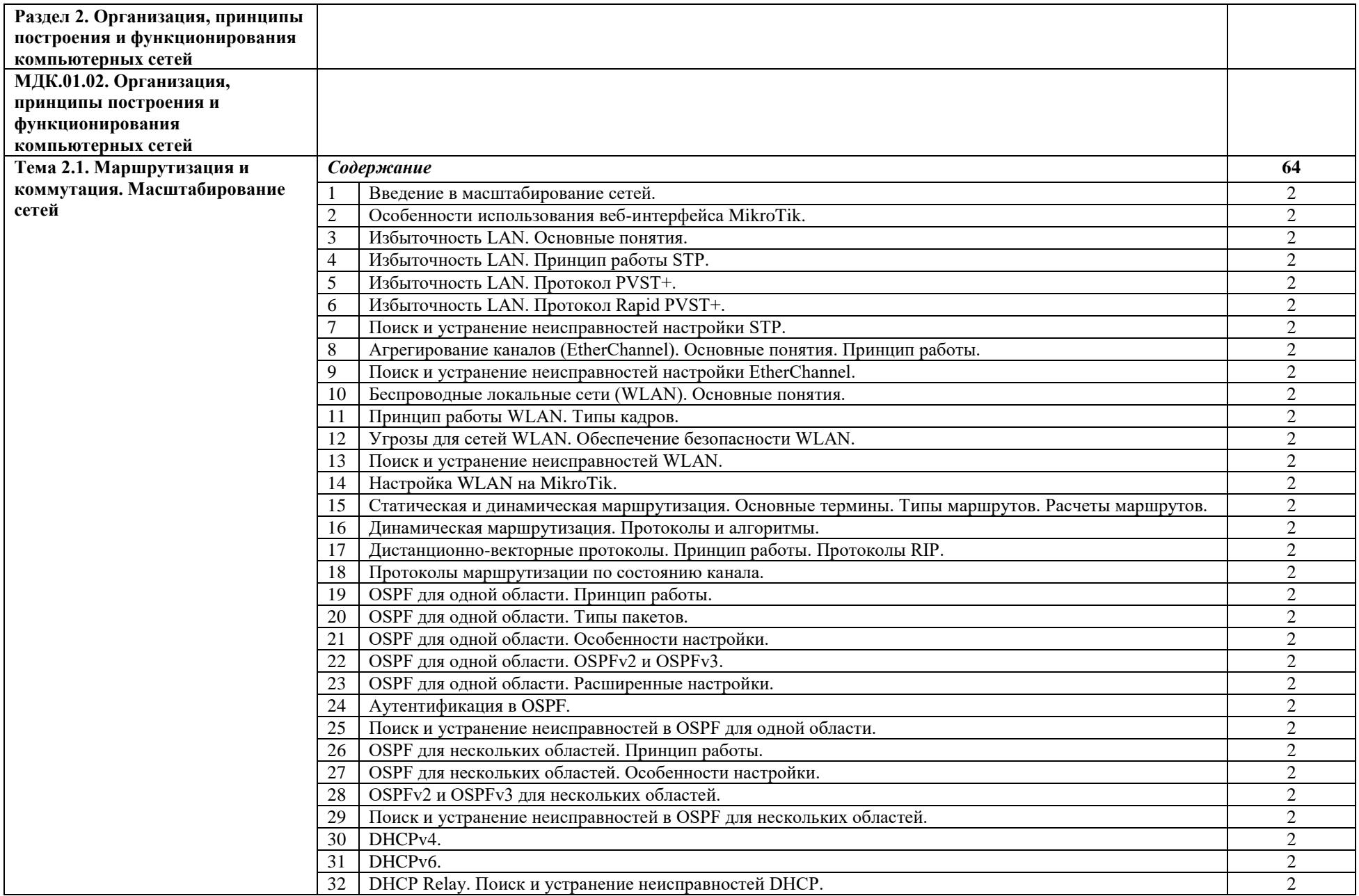

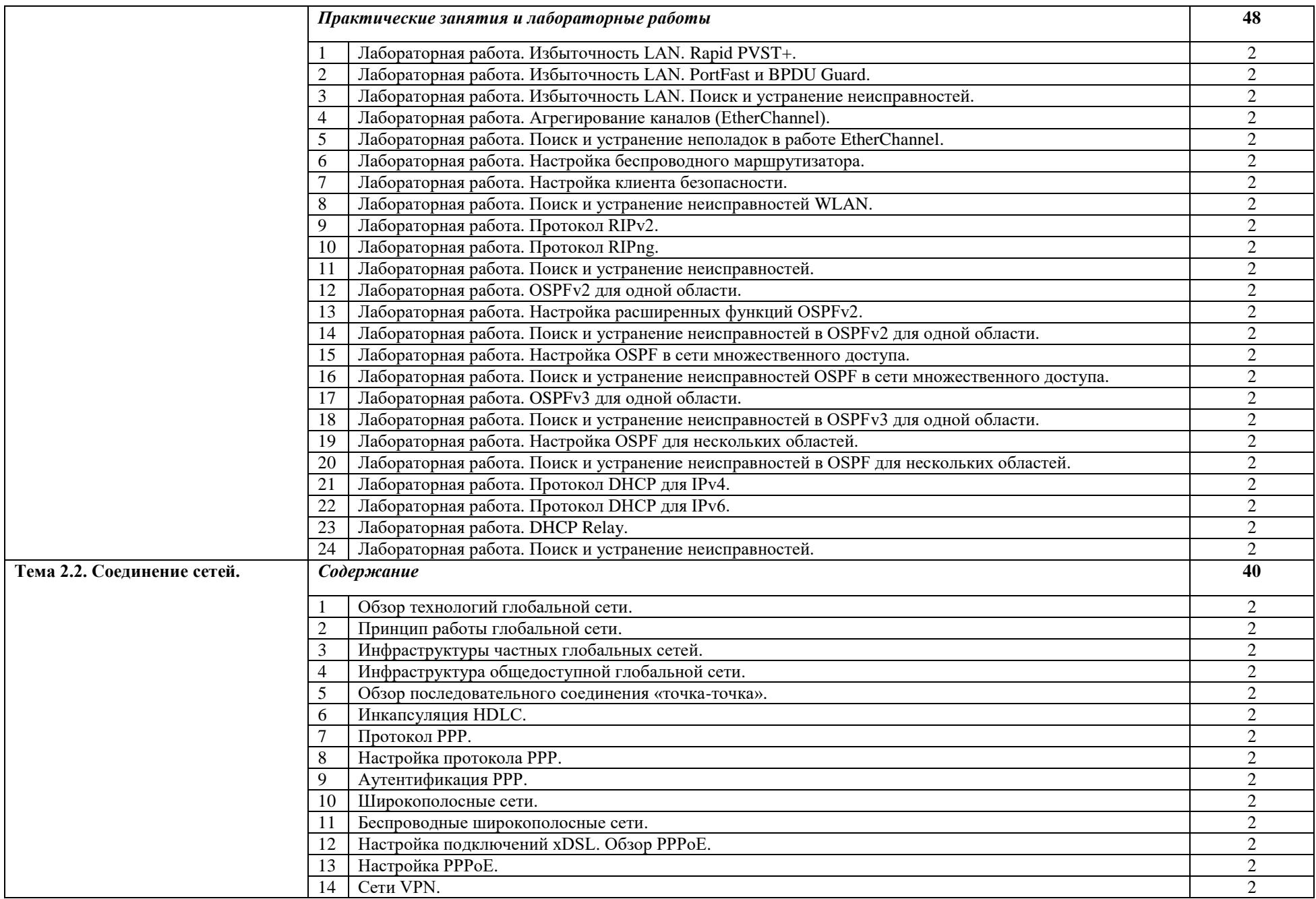

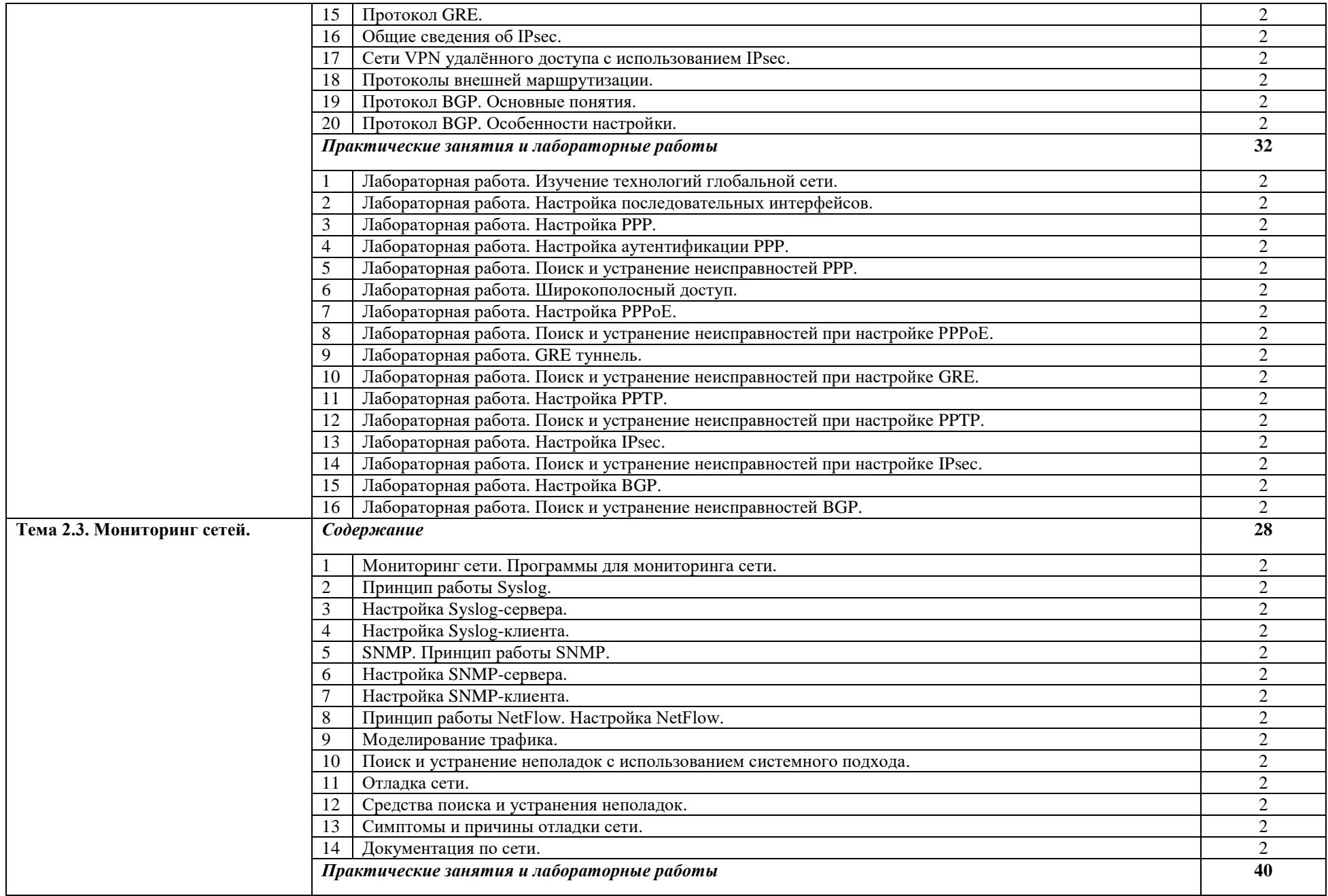

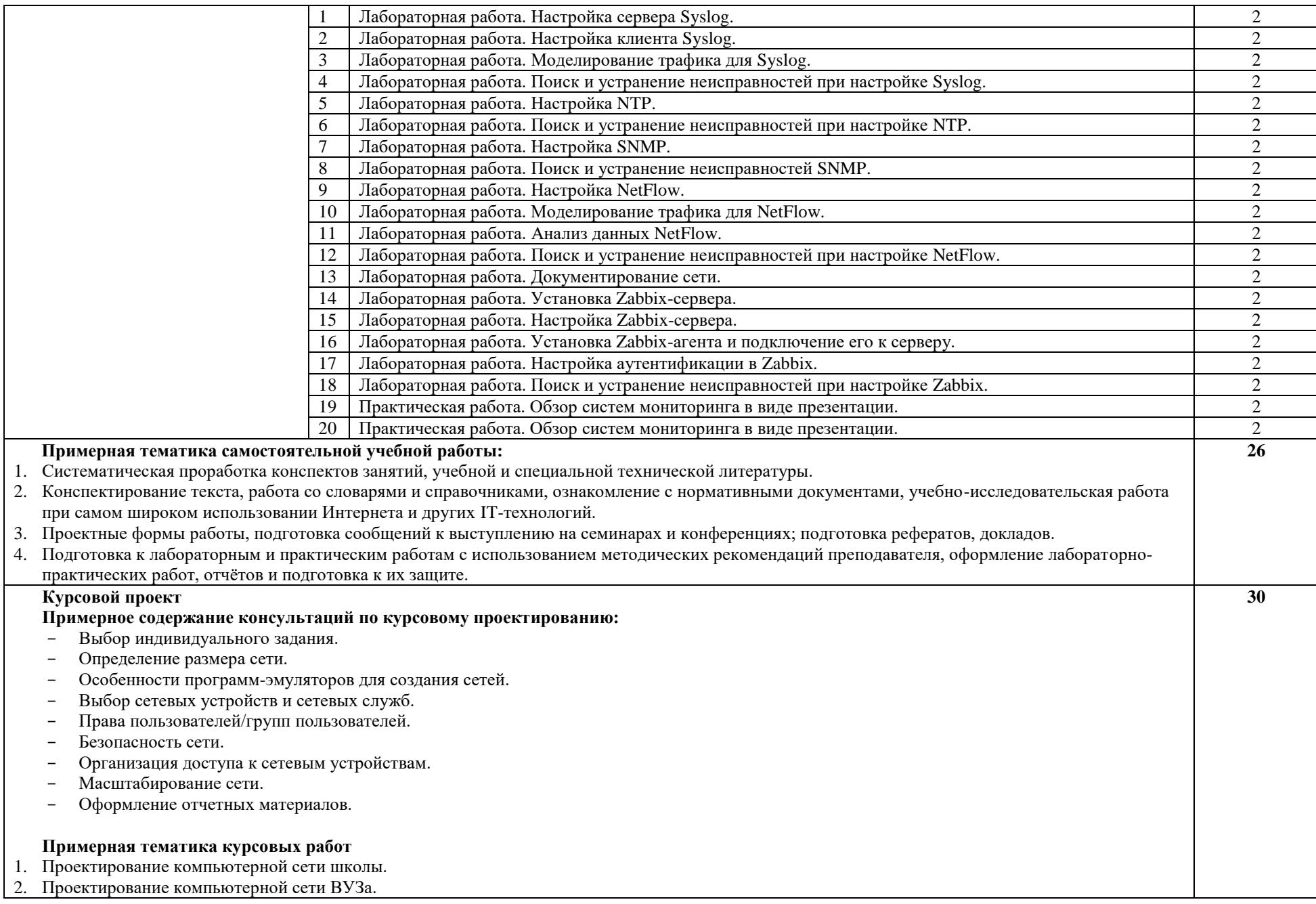

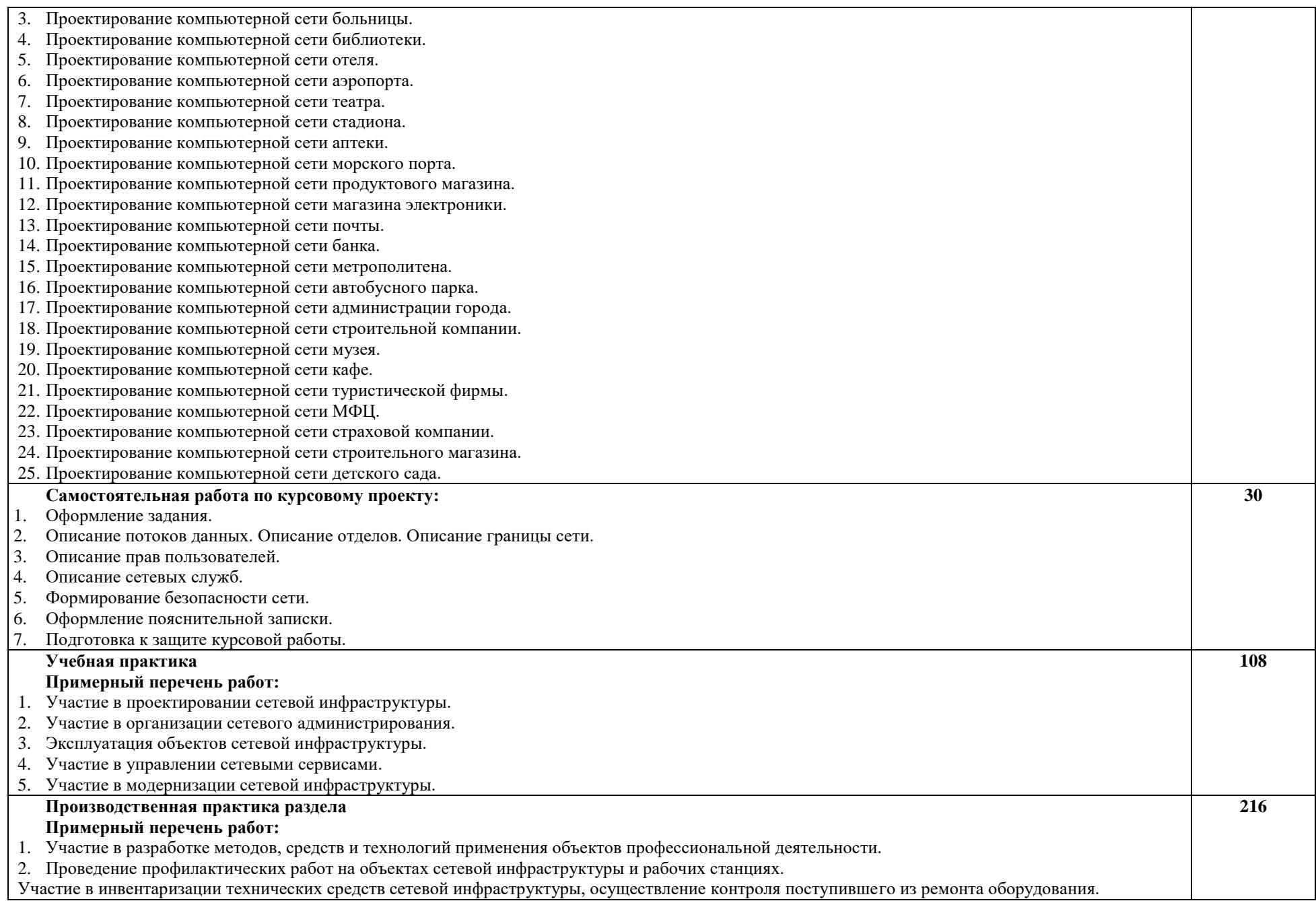

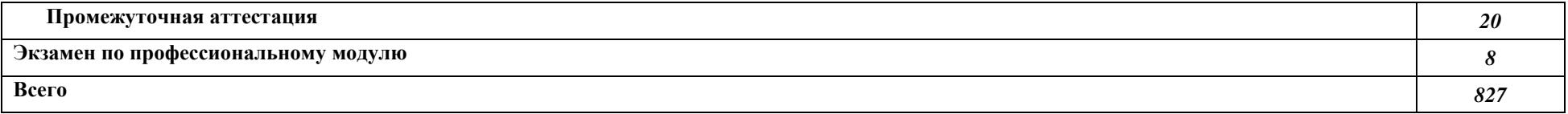

## <span id="page-14-0"></span>**3. УСЛОВИЯ РЕАЛИЗАЦИИ ПРОГРАММЫ ПРОФЕССИОНАЛЬНОГО МОДУЛЯ «ПМ.01 ВЫПОЛНЕНИЕ РАБОТ ПО ПРОЕКТИРОВАНИЮ СЕТЕВОЙ ИНФРАСТРУКТУРЫ»**

#### **3.1. Требования к минимальному материально-техническому оснащению**

Реализация программы профессионального модуля предполагает наличие учебных кабинетов и лабораторий.

Оборудование в соответствии с Распоряжением декана факультета СПО № 11- СПО-5/17 от 07.03.2017г.

Технические средства обучения: комплект мультимедийного оборудования.

#### **3.2. Информационное обеспечение реализации программы**

3.2.1. Основные источники

1. Максимов, Н. В. Компьютерные сети : учебное пособие / Н.В. Максимов, И.И. Попов. — 6-е изд., перераб. и доп. — Москва : ФОРУМ : ИНФРА-М, 2020. — 464 с. — (Среднее профессиональное образование). - ISBN 978-5-00091-454-0. - Текст : электронный. - URL: https://znanium.com/catalog/product/1078158

2. Кузин, А.В. Компьютерные сети: учеб. пособие / А.В. Кузин, Д.А. Кузин. — 4-е изд., перераб. и доп. – М.: ФОРУМ: ИНФРА-М, 2018. – 190 с. – (Среднее профессиональное образование). – URL: http://znanium.com/catalog/product/938938

3. Дибров, М. В. Компьютерные сети и телекоммуникации. Маршрутизация в IPсетях в 2 ч. Часть 1: учебник и практикум для среднего профессионального образования / М. В. Дибров. — Москва: Издательство Юрайт, 2020. — 333 с. — (Профессиональное образование). — Текст: электронный // ЭБС Юрайт [сайт]. — URL: http://biblioonline.ru/bcode/452574

4. Дибров, М. В. Компьютерные сети и телекоммуникации. Маршрутизация в IPсетях в 2 ч. Часть 2: учебник и практикум для среднего профессионального образования / М. В. Дибров. — Москва: Издательство Юрайт, 2020. — 351 с. — (Профессиональное образование). — Текст: электронный // ЭБС Юрайт [сайт]. — URL: http://biblioonline.ru/bcode/453065

5. Васин, Н. Н. Технологии пакетной коммутации: учебник / Н. Н. Васин. — Санкт-Петербург: Лань, 2019. — 284 с. — Текст: электронный // Лань: электронно-библиотечная система. — URL: https://e.lanbook.com/book/125735 — Режим доступа: для авториз. пользователей.

6. Журавлев, А. Е. Инфокоммуникационные системы. Аппаратное обеспечение / А. Е. Журавлев, А. В. Макшанов, А. В. Иванищев. — Санкт-Петербург: Лань, 2020. — 392 с. — Текст: электронный // Лань: электронно-библиотечная система. — URL: https://e.lanbook.com/book/147334. — Режим доступа: для авториз. пользователей.

7. Уймин, А. Г. Сетевое и системное администрирование. Демонстрационный экзамен КОД 1.1: учебное пособие / А. Г. Уймин. — Санкт-Петербург: Лань, 2020. — 480 с. — Текст: электронный // Лань: электронно-библиотечная система. — URL: https://e.lanbook.com/book/148316. — Режим доступа: для авториз. пользователей.

8. Сети и телекоммуникации: учебник и практикум для среднего профессионального образования / К. Е. Самуйлов [и др.]; под редакцией К. Е. Самуйлова, И. А. Шалимова, Д. С. Кулябова. — Москва: Издательство Юрайт, 2020. — 363 с. — (Профессиональное образование). — Текст: электронный // ЭБС Юрайт [сайт]. — URL: http://biblio-online.ru/bcode/456638

<span id="page-15-0"></span>9. Ковган, Н.М. Компьютерные сети: учебное пособие / Н.М. Ковган. — Минск: РИПО, 2019. — 179 с. — Текст: электронный. — URL: https://znanium.com/catalog/product/1056320

## **4. КОНТРОЛЬ И ОЦЕНКА РЕЗУЛЬТАТОВ ОСВОЕНИЯ ПРОФЕССИОНАЛЬНОГО**

#### **МОДУЛЯ**

### **«ПМ.01 ВЫПОЛНЕНИЕ РАБОТ ПО ПРОЕКТИРОВАНИЮ СЕТЕВОЙ ИНФРАСТРУКТУРЫ»**

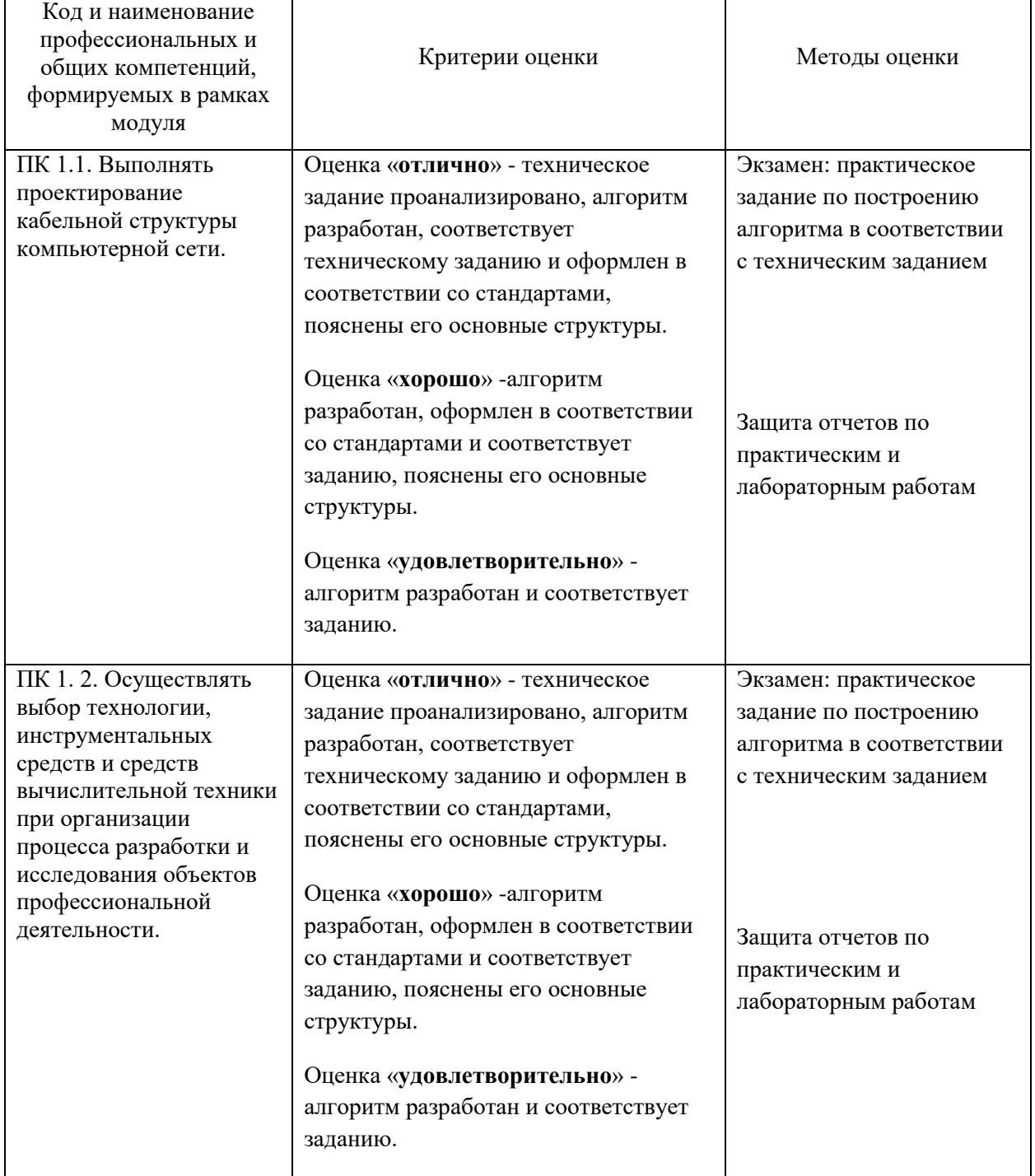

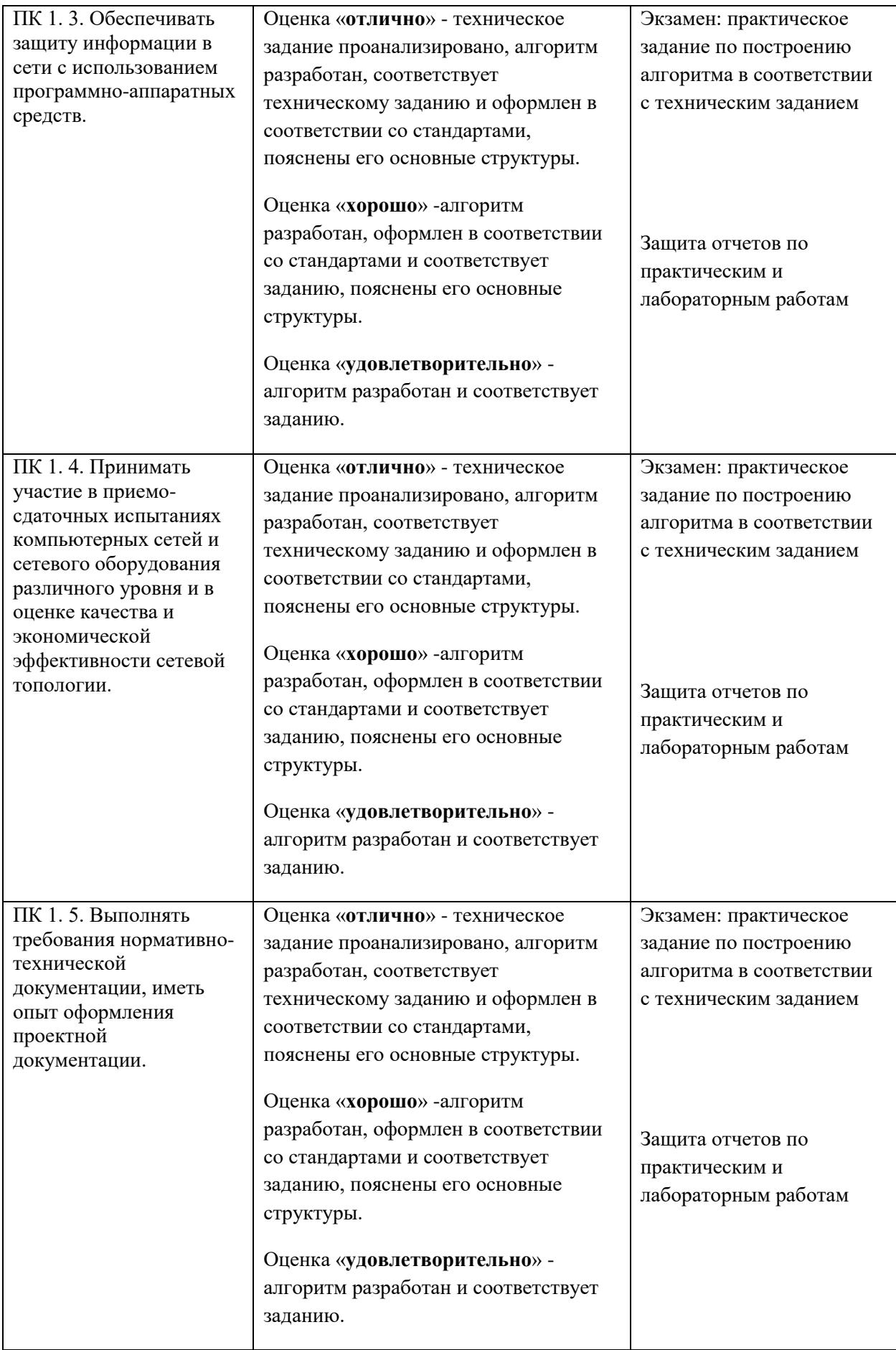

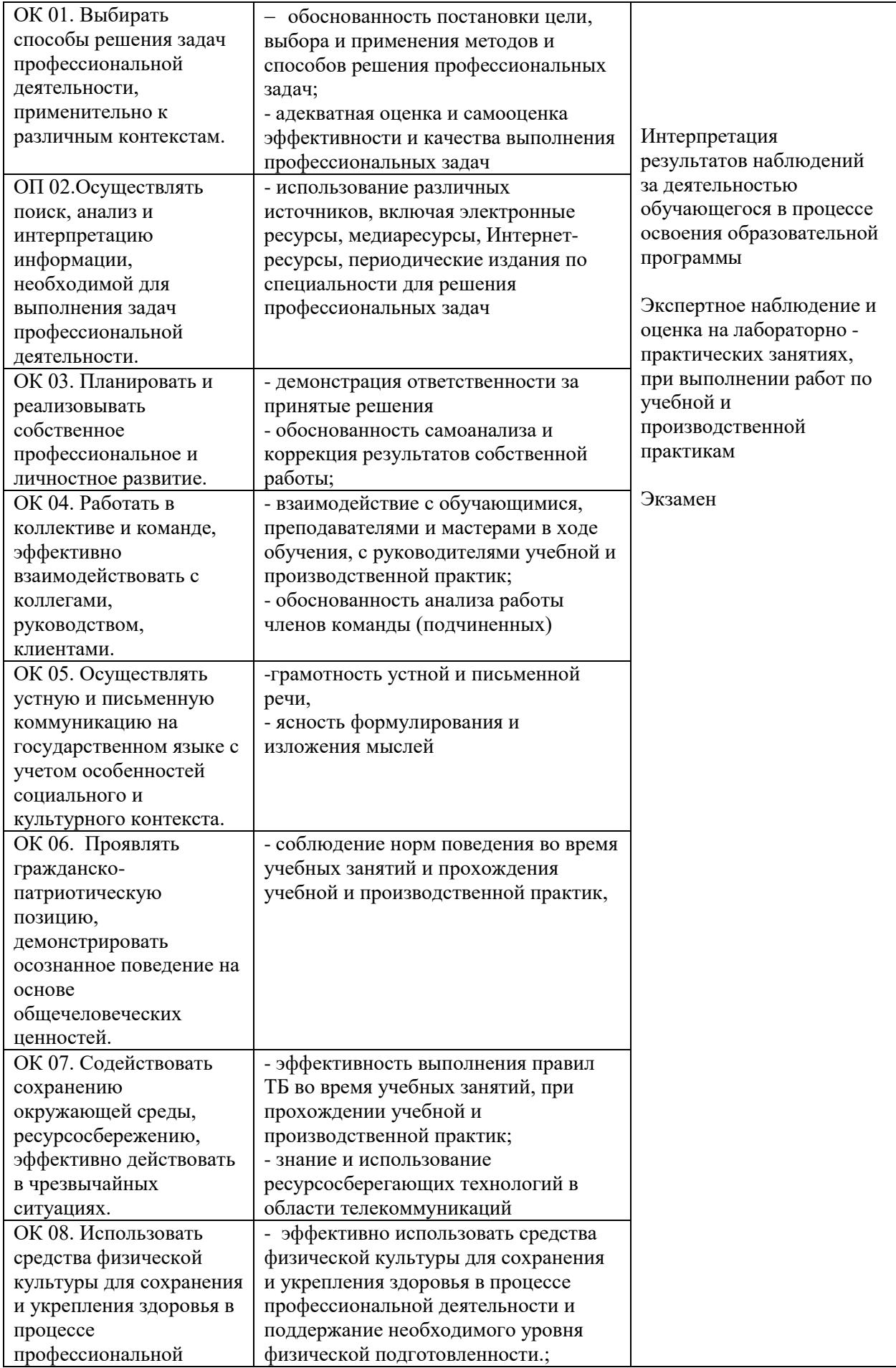

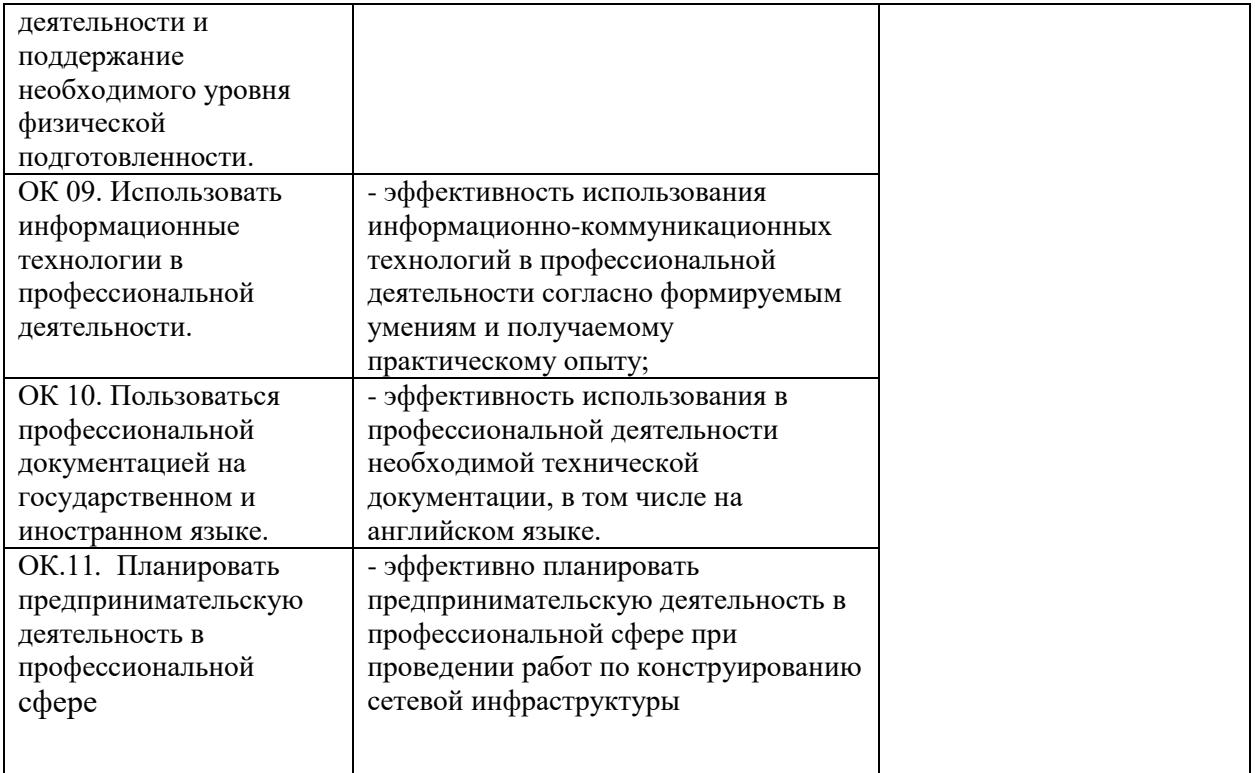